## SSDAS

## Whole Class Entry - Comments

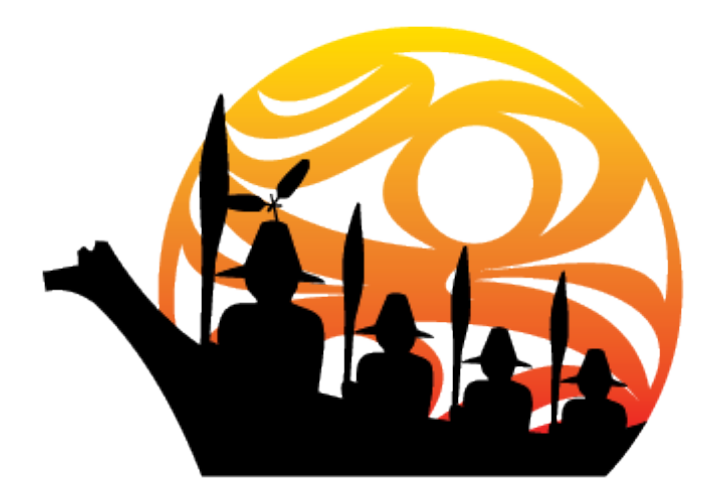

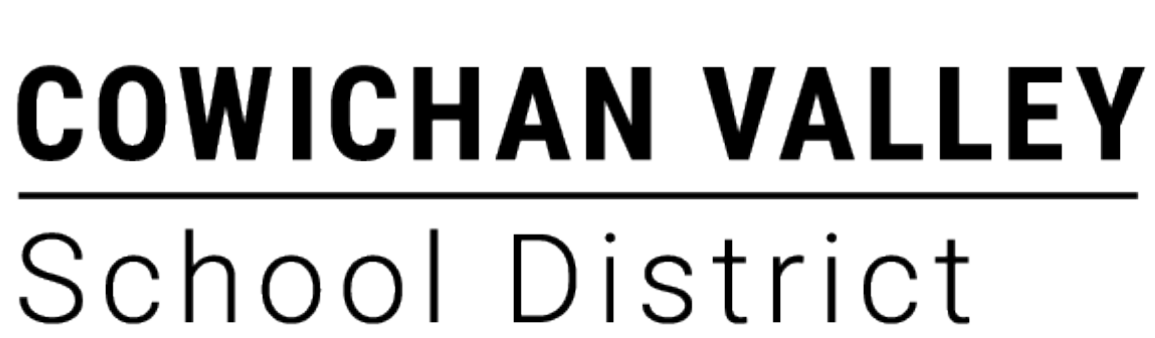

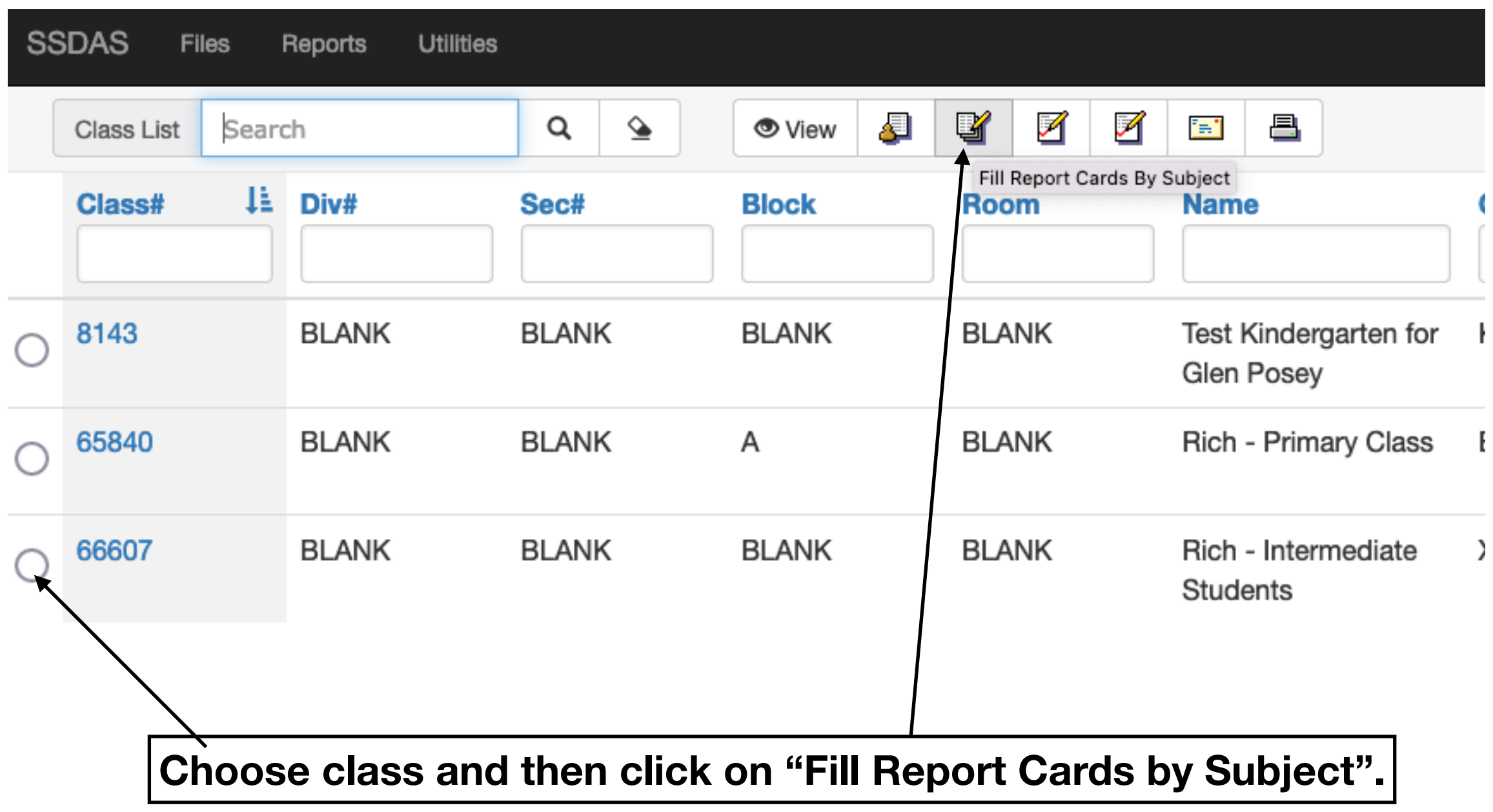

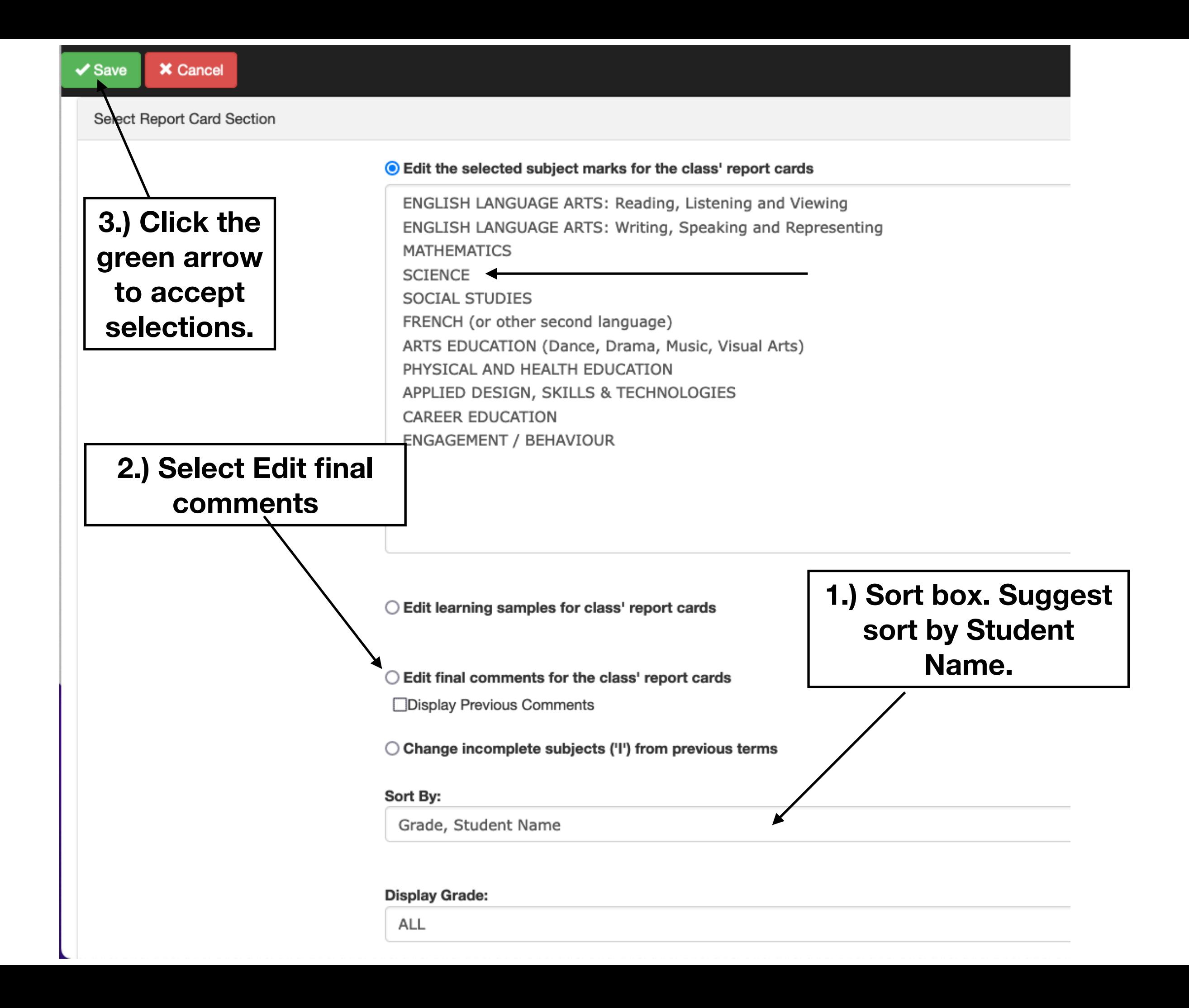

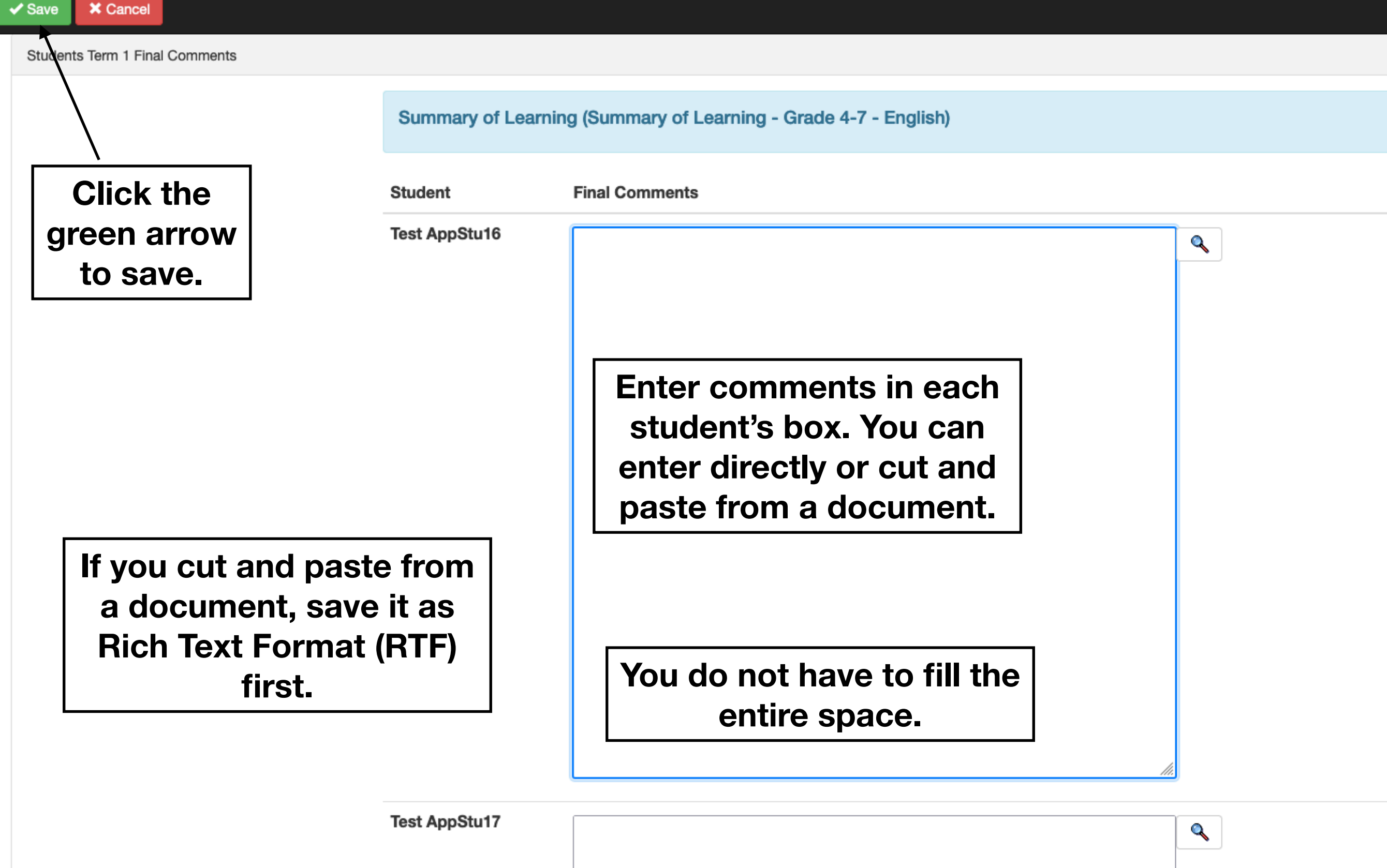